# **1. Übungsblatt : Grundlagen der Programmierung [4 Punkte]**

## **Aufgabe 1 (Schleifen, Simulation) [2 Punkte]:**

#### **"Let's make a Deal"**

In den 70er Jahren gab es eine Spielshow "Let's make a Deal" (In Deutschland in den Neunzigern bekannt als "Geh aufs Ganze!"), wo dem Kandidaten drei Türen angeboten wurden. Hinter einer der Türen ist ein wertvoller Preis, hinter den anderen beiden Türen befindet sich nichts. Nachdem der

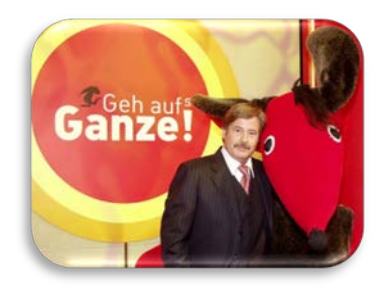

Kandidat eine Tür gewählt hat, öffnet der Moderator eine der beiden anderen Türen (wobei er natürlich nie eine Tür mit dem Preis öffnen würde). Dem Kandidaten wird dann die Möglichkeit gegeben, zu einer anderen geschlossenen Tür zu wechseln. Sollte der Kandidat dies tun? Intuitiv könnte der Kandidat annehmen, dass seine ursprünglich ausgewählte Tür und die andere ungeöffnete Tür mit gleicher Wahrscheinlichkeit den Preis enthalten und es somit keinen Grund zum Wechseln gibt. Schreiben Sie ein Programm **MonteHall.java** um diese Erwartung mittels Simulation zu überprüfen. Ihr Programm sollte abhängig vom Kommandozeilenparameter N dieses Spiel N-mal für jede Strategie (Wechseln / Nichtwechseln) ausführen und die mittlere Erfolgschance für jede Strategie (#der gewonnenen Spiel / # der Spiele = N) ausgeben.

Abgabedatei im Goya: **MonteHall.java**

Aufruf & Ausgabe: **\$ java MonteHall 1000 Wechseln: 0.123 Nichtwechseln: 0.456**

## **Aufgabe 2 (Schleifen, Simulation) [2 Punkte]:**

#### **"DoubleMoon"**

In einem anderen Sonnensystem gibt es einen Planeten "E" der sich genau wie die Erde verhält. Tage, Monate, (Schalt-)Jahre verhalten sich wie bei uns, die Kalender sind identisch. Allerdings ist der Mond schon etwas schneller und benötigt exakt 29 Tage für einen Umlauf. Am 1. Januar 2013 sei dort Vollmond. Schreiben Sie ein Programm **DoubleMoon.java**, das entsprechend einem Kommandozeilenparameter N die ersten N Monate (in jeweils einer Zeile) ausgibt, in denen es 2-mal Vollmond gibt. Das Format für die Ausgabe ist: YYYY, Monat

…

Die Jahreszahl wird 4-stellig angegeben, gültige Monatsnamen sind: Januar, Februar, Maerz, April, Mai, Juni, Juli, August, September, Oktober, November, Dezember.

Abgabedatei im Goya: **DoubleMoon.java** Aufruf & Ausgabe: **\$ java DoubleMoon 2 2013, Januar 2014, Maerz**

### **Abgabehinweise**

- Die angegebenen Ausgaben zeigen natürlich nicht zwingend die korrekten Resultate, sondern sind **fiktiv**.
- Referenzrechner (dort sollte Ihre Lösung funktionieren): [star.informatik.hu-berlin.de](ssh://star.informatik.hu-berlin.de/)
- Die **Abgabe** der Übungsaufgaben erfolgt **in Gruppen**, ideale Gruppengröße=2. **Wichtig: Erst Gruppe** bilden, **dann Lösungen** hochladen!
- Folgende Dateien sind **rechtzeitig über Goya** als **UTF‐8** kodierte Lösungsquelltexte abzugeben: **MonteHall.java DoubleMoon.java**